## FLOW DIAGRAM AND EXAMPLE PROBLEMS

# $\ast$

The sequence of procedures recommended by this guide for defining flood potentials (except for the case of mixed populations) is described in the following outline and flow diagrams.

- A. Determine available data and data to be used.
	- 1. Previous studies
	- 2. Gage records
	- 3. Historic data
	- 4. Studies for similar watersheds
	- 5. Watershed model
- B. Evaluate data.

 $\ast$ 

- 1. Record homogeneity
- 2. Reliability and accuracy
- c. Compute curve following guide procedures as outlined in following flow diagrams. Example problems showing most of the computational techniques follow the flow diagram.

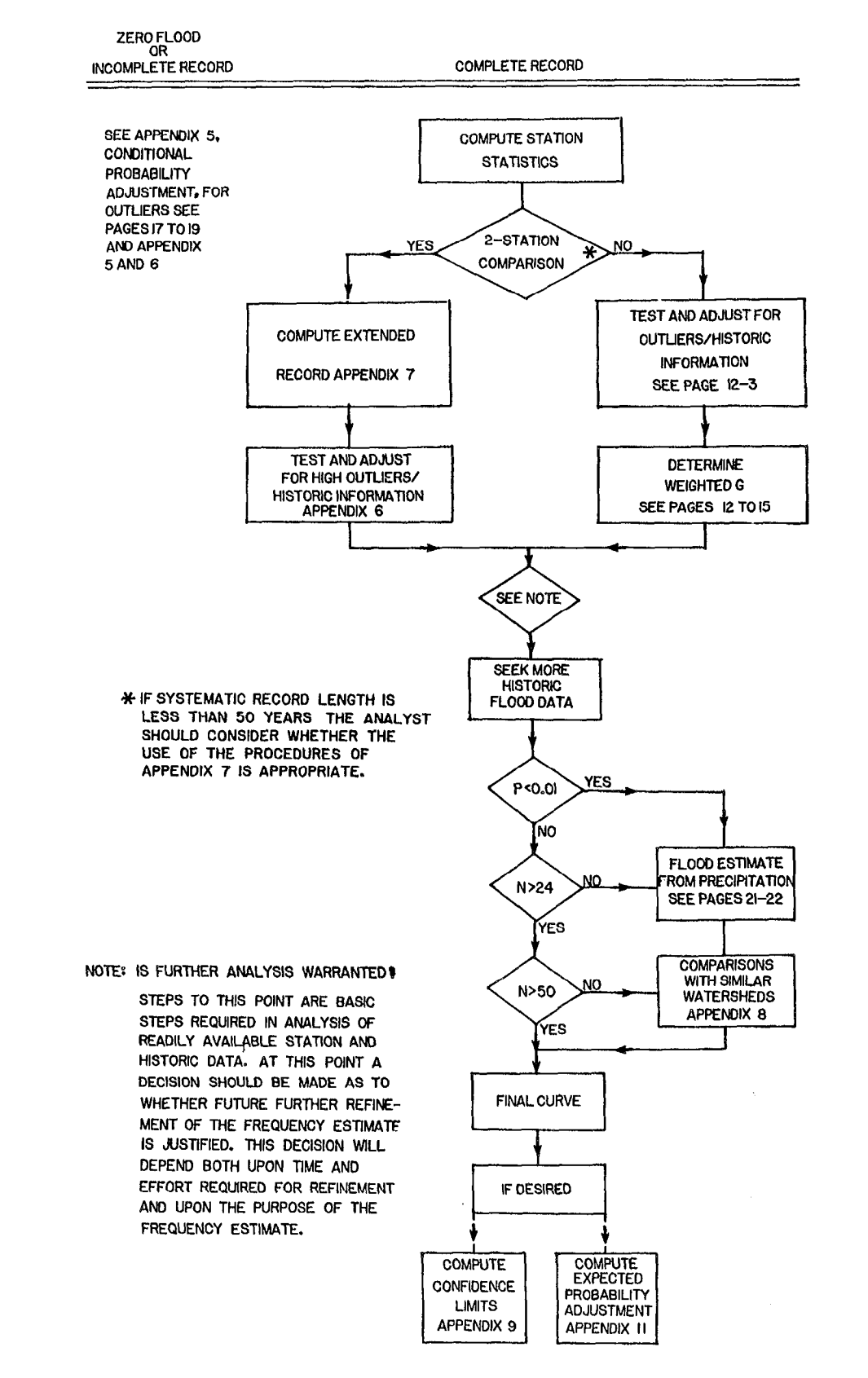

⋇

FLOW DIAGRAM FOR FLOOD FLOW FREQUENCY ANALYSIS

⋇

\* FLOW DIAGRAM FOR HISTORIC AND OUTLIER ADJUSTMENT

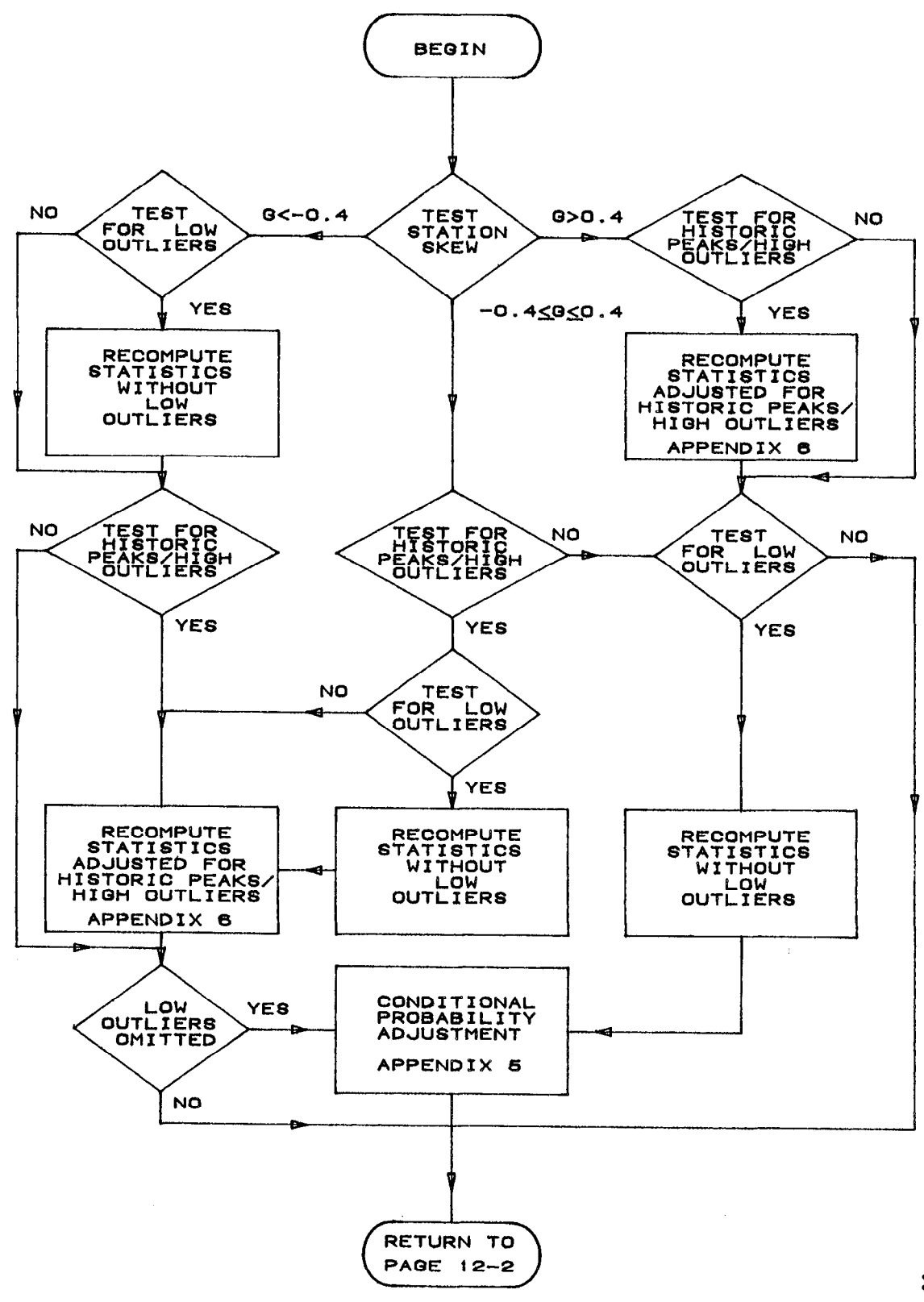

 $12 - 3$ 

\*

 $\bar{z}$ 

The following examples illustrate application of most of the techniques recommended in this guide. Annual flood peak data for four stations (Table 12-1) have been selected to illustrate the following:

- 1. Fitting the Log-Pearson Type III distribution
- 2. Adjusting for high outliers
- 3. Testing and adjusting for low outliers
- 4. Adjusting for zero flood years

The procedure for adjusting for historic flood data is given in Appendix 6 and an example computation is provided. An example has not been included specifically for the analysis of an incomplete record as this technique is applied in Example 4, adjusting for zero flood years. The computation of confidence limits and the adjustment for expected probability are described in Example 1. The generalized  $\mathbf{\mathbf{\hat{x}}}$ skew coefficient used in these examples was taken from Plate I. In actual practice, the generalized skew may be obtained from other sources or a special study made for the region.

Ӿ

Because of round off errors in the computational procedures, computed values may differ beyond the second decimal point.

 $*$  These examples have been completely revised using the procedures recommended in Bulletin 17B. Specific changes have not been indicated on the following pages: ∗

# **TABLE 12-1**

# ANNUAL FLOOD PEAKS FOR FOUR STATIONS IN EXAMPLES

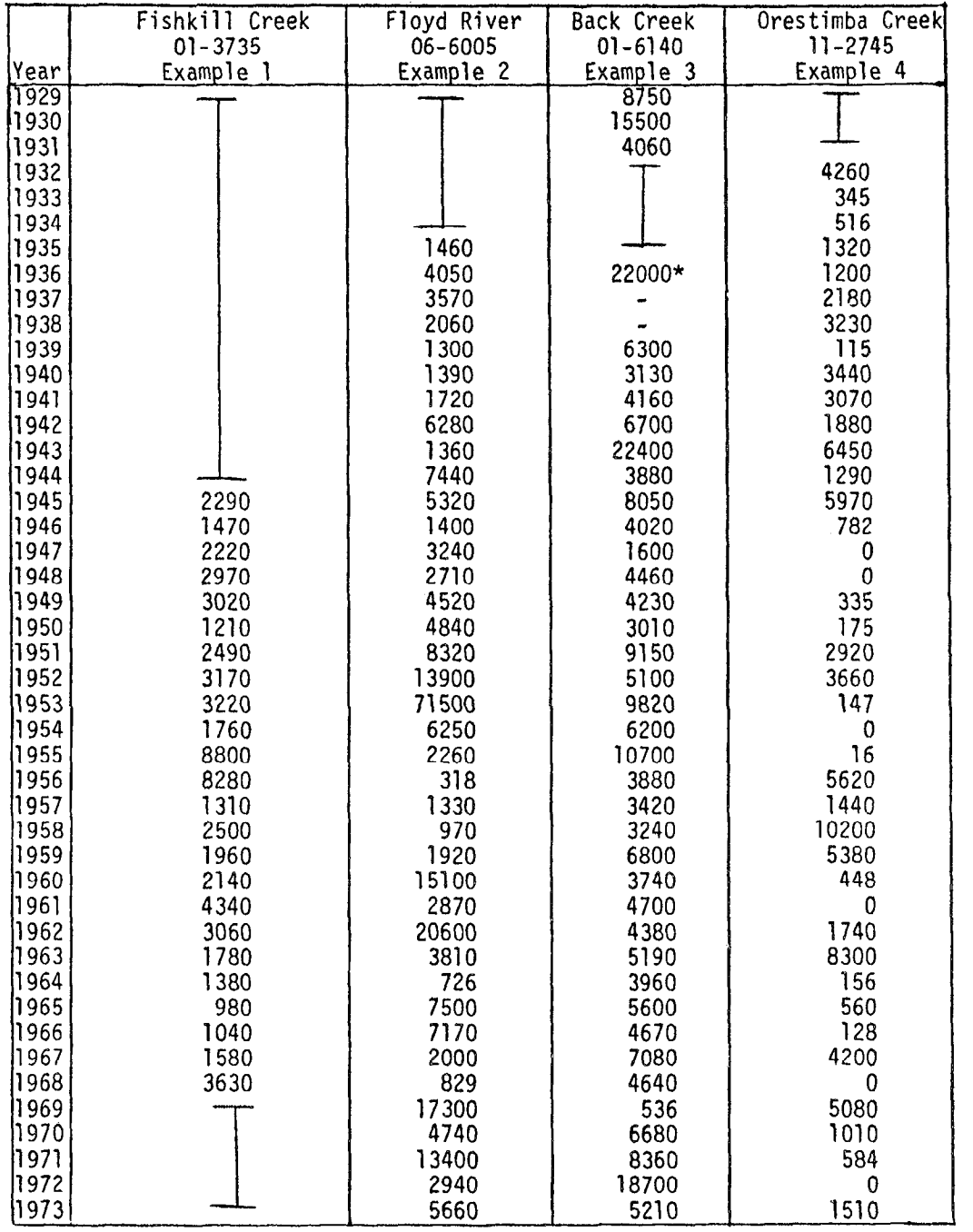

\*Not included in example computations.

### EXAMPLE 1

## FITTING THE LOG-PEARSON TYPE III DISTRIBUTION

# a. Station Description

Fishkill Creek at Beacon, New York

USGS Gaging Station: 01-3735 Lat: 41"30'42", long: 73'56'58" Drainage Area: 190 sq. mi. Annual Peaks Available: 1945-1968

# b. Computational Procedures

Step 1 - List data, transform to logarithms, and compute the squares and the cubes.

TABLE 12-2

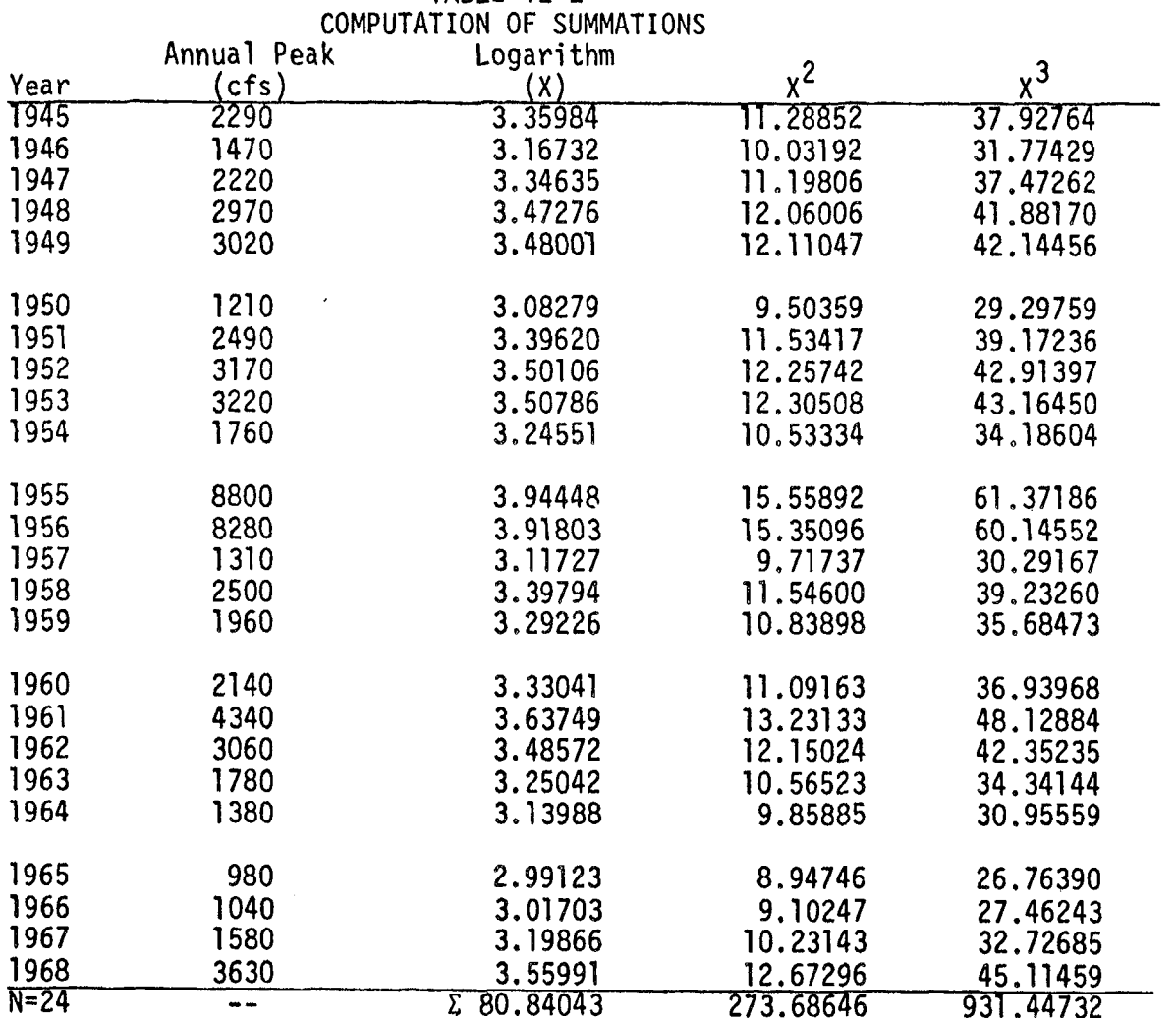

Step 2 - Computation of mean by Equation 2:

$$
\overline{X} = \frac{\Sigma X}{N}
$$
  
=  $\frac{80.84043}{24} = 3.3684$  (12-1)

Computation of standard deviation by Equation 3b:

$$
S = \left[\frac{\Sigma X^2 - (\Sigma X)^2 / N}{N-1}\right]^{0.5}
$$
  

$$
S = \left[\frac{273.68646 - (80.84043)^2 / 24}{23}\right]^{0.5}
$$
  

$$
S = \sqrt{\frac{1.38750}{23}} = 0.2456
$$
 (12-2)

Computation of skew coefficient by Equation 4b:

$$
G = \frac{N^{2}(\Sigma X^{3}) - 3N(\Sigma X)(\Sigma X^{2}) + 2(\Sigma X)^{3}}{N(N-1)(N-2)S^{3}}
$$
  
= 
$$
\frac{(24)^{2}(931.44732) - 3(24)(80.84043)(273.68646) + 2(80.84043)^{3}}{(24(24-1))} (24-2) (24561)^{3}
$$
  
= 
$$
\frac{536513.6563 - 1592995.0400 + 1056612.7341}{(24)(23)(22) (0.014816)}
$$
(12-3)  
= 
$$
\frac{131.3504}{179.9285} = 0.7300
$$

Example I - Fitting the Log-Pearson Type III Distribution (continued) Step 3 - Check for Outliers:

$$
X_{H} = \overline{X} + K_{N}S
$$
  
= 3.3684 + 2.467 (.2456) = 3.9743 (12-4)  

$$
Q_{H} = antilog (3.9743) = 9425 cfs
$$

The largest recorded value does not exceed the threshold value. Next, the test for detecting possible low outliers is applied. The same  $K_M$ value is used in equation 8a to compute the low outlier threshold  $(Q_L)$ :

$$
X_L = \overline{X} - K_N S
$$
  
= 3.3684 - 2.467(.2456) = 2.7625 (12-5)  

$$
Q_L = antilog (2.7625) = 579 \text{ cfs}
$$

There are no recorded values below this threshold value. No outliers were detected by either the high or low tests. For this example a generalized skew of 0.6 is determined from Plate I. In actual practice a generalized skew may be obtained from other sources or from a special study made for the region. A weighted skew is computed by use of Equation 5. The mean square error of the station skew can be found within Table 1 or computed by Equation 6. Computation of mean-square error of station skew by Eq. 6:

 $MSE_G \approx 10 \left[ A - B \quad [log_{10}(N/10)] \right]$ 

Where:

$$
A = -0.33 + 0.08 \text{ IG1} = -0.33 + 0.08(.730) = -.2716 \qquad (12-6)
$$

$$
B = 0.94 - 0.26 |G| = 0.94 - 0.26(.730) = .7502
$$
 (12-7)

$$
\text{MSE}_{G} \simeq 10 \left[ -.2716 - .7502 \left[ \text{log}_{10}(2.4) \right] \right]_{\simeq 10} - .55683 \simeq 0.277 \tag{12-8}
$$

The mean-square error of the generalized skew from Plate I is 0.302.

Computation of weighted skew by equation 5:

$$
G_{W} = \frac{MSE_{\overline{G}}(G) + MSE_{G}(G)}{MSE_{\overline{G}} + MSE_{G}}
$$
  
=  $\frac{.302(.7300) + .277(.6)}{.579}$  = 0.6678 (12-9)

= 0.7 (rounded to nearest tenth)

Step 4 - Compute the frequency curve coordinates. The log-Pearson Type III K values for a skew coefficient of 0.7 are found in Appendix 3. An example computation for an exceedance probability of .Ol using Equation 1 follows:

 $log Q = \overline{X} + KS = 3.3684 + 2.82359(.2456) = 4.0619$  (12-10)

 $Q = 11500 \text{ cfs}$ 

The discharge values in this computation and those in Table 12-3 are rounded to three significant figures.

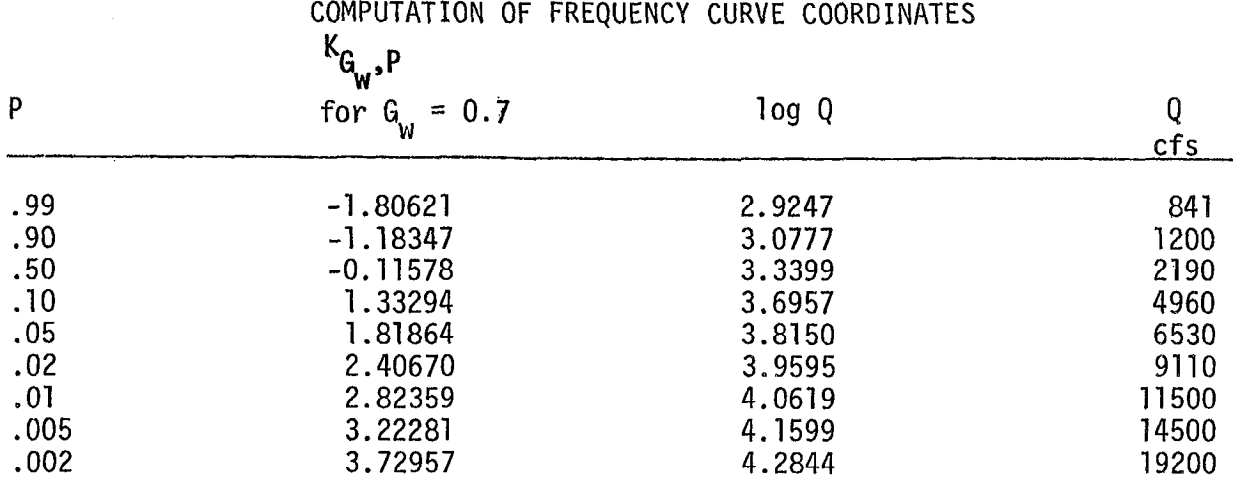

TABLE 12-3

The frequency curve is plotted in Figure 12-l.

Step 5 - Compute the confidence limits.

The upper and lower confidence limits for levels of significance of .05 and .95 percent are computed by the procedures outlined in Appendix 9. Nine exceedance probabilities (P) have been selected to define the confidence limit curves. The computations for two points on the curve at an exceedance probability of 0.99 are given below.

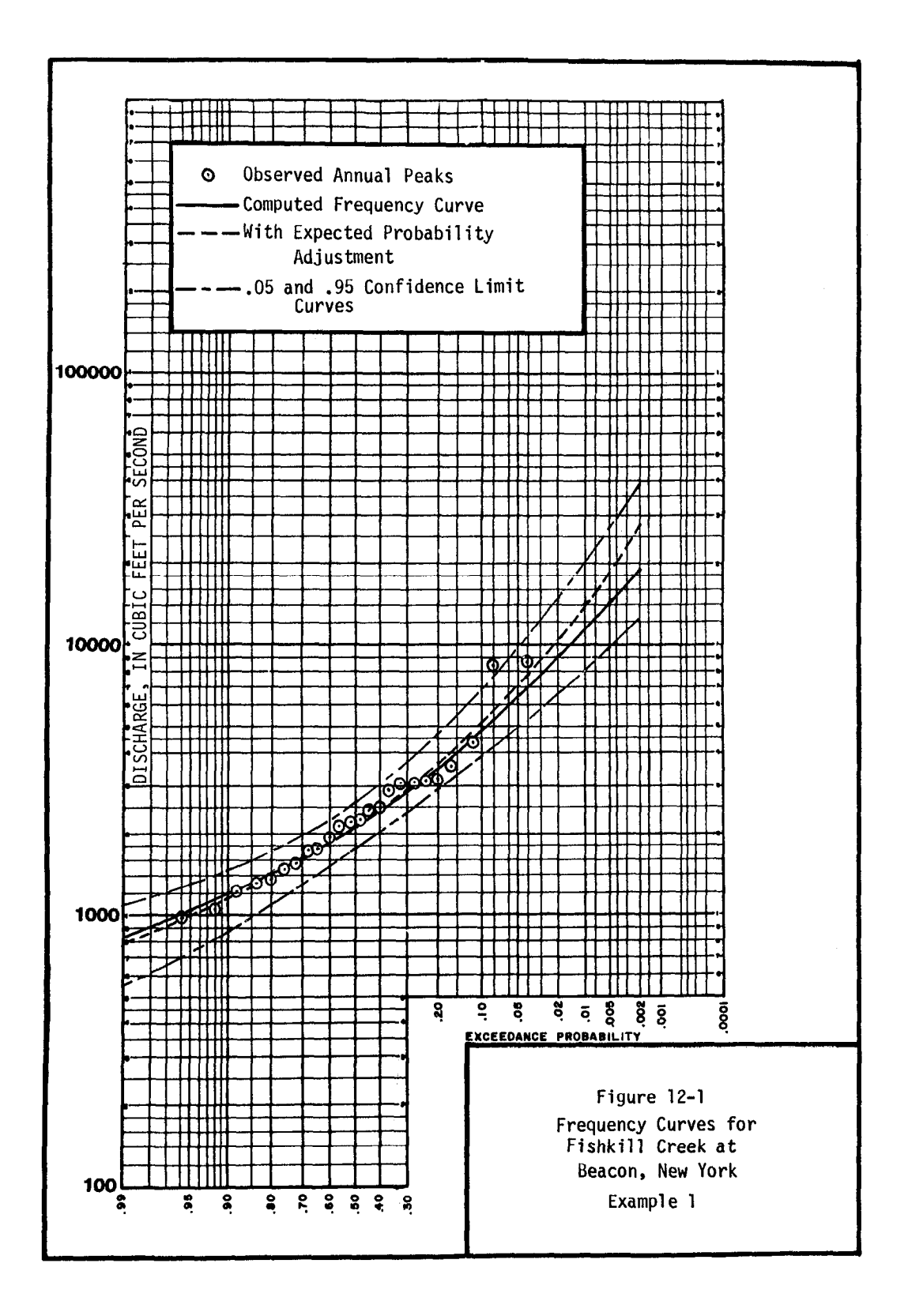

 $12 - 11$ 

Example 1 - Fitting the Log-Pearson Type III Distribution (continued) Equations in Appendix 9 are used in computing an approximate value for  $K_{P,C}$ . The normal deviate,  $z_c$ , is found by entering Appendix 3 with a skew coefficient of zero. For a confidence level of 0.05,  $z_c = 1.64485$ . The Pearson Type III deviates,K<sub>G p</sub> are found in Appendix 3 based on W. the appropriate skew coefficient, For an exceedance probability of 0.99 and skew coefficient of 0.7, K<sub>G</sub> <sub>p</sub> = -1.8062

W'

$$
a = 1 - \frac{z_{c}^{2}}{2(N-1)} = 1 - \frac{(1.64485)^{2}}{2(24-1)} = 0.9412
$$
 (12-11)

$$
b = K_{G_{W^*}}^2 P - \frac{z_C^2}{N} = (-1.80621)^2 - \frac{(1.64485)^2}{24} = 3.1497
$$
 (12-12)  

$$
K_{P,C}^U = \frac{K_{G_{W^*}}^2 P + \sqrt{K_{G_{W^*}}^2 P - ab}}{a} = -1.80621 \sqrt{(-1.80621)^2 - (-.9412)(3.1497)}
$$
 (12-13)

$$
=\frac{-1.80621+0.5458}{0.9412}=-1.3392
$$

The discharge value is:

$$
Log Q = 3.3684 + (-1.3392)(.2456)
$$
\n
$$
= 3.0395
$$
\n
$$
Q = 1100
$$
\n(12-14)

For the lower confidence coefficient:

$$
k_{P,c}^{L} = \frac{k_{G_w,P} - \sqrt{k_{G_w,P}^2 - ab}}{a} = \frac{-1.80621 - .5458}{.9412} = -2.4989
$$
 (12-15)

$$
12-12
$$

Example 1 - Fitting the Log-Pearson Type III Distribution (continued)  $\frac{1}{2}$ .

The discharge value is:

$$
Log Q = 3.3684 + (-2.4989)(.2456)
$$
\n
$$
= 2.7546
$$
\n
$$
Q = 568
$$
\n(12-16)

The computations showing the derivation of the upper and lower confidence limits are given in Table 12-4. The resulting curves are shown in Figure 12-l.

|      | $k_{G_{W}}$                              | UPPER LIMIT<br><b>CURVE</b><br>0.05 |        |       | 0.05 LOWER LIMIT CURVE |        |       |
|------|------------------------------------------|-------------------------------------|--------|-------|------------------------|--------|-------|
| P    | 0.7<br>$\mathbf{e}^{\prime}$<br>₩<br>for | للر<br>p,c                          | log Q  | cfs   | P,c                    | log Q  | cfs   |
|      |                                          |                                     |        |       |                        |        |       |
| .99  | $-1.80621$                               | $-1.3392$                           | 3.0395 | 1100  | $-2.4989$              | 2.7546 | 568   |
| .90  | $-1.18347$                               | $-0.7962$                           | 3.1728 | 1490  | $-1.7187$              | 2.9462 | 884   |
| .50  | $-0.11578$                               | 0.2244                              | 3.4235 | 2650  | $-0.4704$              | 3.2528 | 1790  |
| .10  | 1.33294                                  | 1.9038                              | 3.8359 | 6850  | 0.9286                 | 3.5964 | 3950  |
| .05  | 1.81864                                  | 2.5149                              | 3.9860 | 9680  | 1.3497                 | 3.6998 | 5010  |
| .02  | 2.40670                                  | 3.2673                              | 4.1708 | 14800 | .8469                  | 3.8220 | 6640  |
| .01  | 2.82359                                  | 3.8058                              | 4.3031 | 20100 | 2.1943                 | 3.9073 | 8080  |
| .005 | 3.22281                                  | 4.3239                              | 4.4303 | 26900 | 2.5245                 | 3.9884 | 9740  |
| .002 | 3.72957                                  | 4.9841                              | 4.5925 | 39100 | 2.9412                 | 4.0907 | 12300 |

TABLE 12-4 COMPUTATION OF CONFIDENCE LIMITS

Step 6 - Compute the expected probability adjustment.

The expected probability plotting positions are determined from Table  $11-1$  based on  $N - 1$  of 23.

# TABLE 12-5

# EXPECTED PROBABILITY ADJUSTMENT

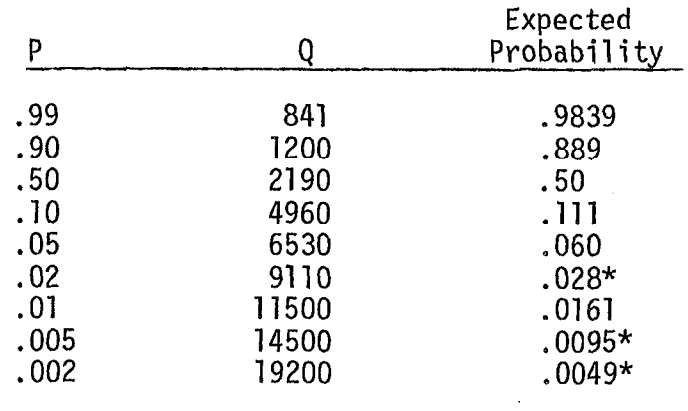

# \*Interpolated values

 $\mathcal{L}_{\mathcal{A}}$ 

The frequency curve adjusted for expected probability is shown in Figure 12-1.

#### EXAMPLE 2

### ADJUSTING FOR A HIGH OUTLIER

## a. Station Description

Floyd River at James, Iowa

USGS Gaging Station: 06-6005 Lat: 42o34'30", long: 960 18'45" Drainage Area: 882 sq. mi. Annual Peaks Available: 1935-1973

### b. Computational Procedures

Step 1 - Compute the statistics.

The detailed computations for the systematic record 1935-1973 have been omitted; the results of the computations are:

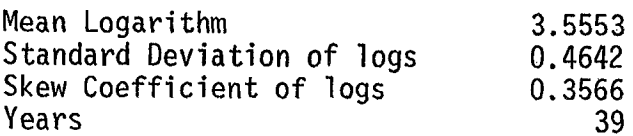

At this point, the analyst may wish to see the preliminary frequency curve based on the statistics of the systematic record. Figure 12-2 is the preliminary frequency curve based on the computed mean and standard deviation and a weighted skew of 0.1 (based on a generalized skew of -0.3 from Plate I).

Step 2 - Check for Outliers.

The station skew is between + 0.4; therefore, the tests for both high outliers and low outliers are based on the systematic record statistics and its vacinos are raded on the system  $A$ perdix 4, the K, for a sample size of 30 is 2.671.

The high outlier threshold  $(Q_H)$  is computed by Equation 7:

 $x_H = \overline{x} + k_N s$  $= 3.5553 + 2.671(.4642) = 4.7952$  (12-17)  $Q_H$  = antilog (4.7952) = 62400 cfs

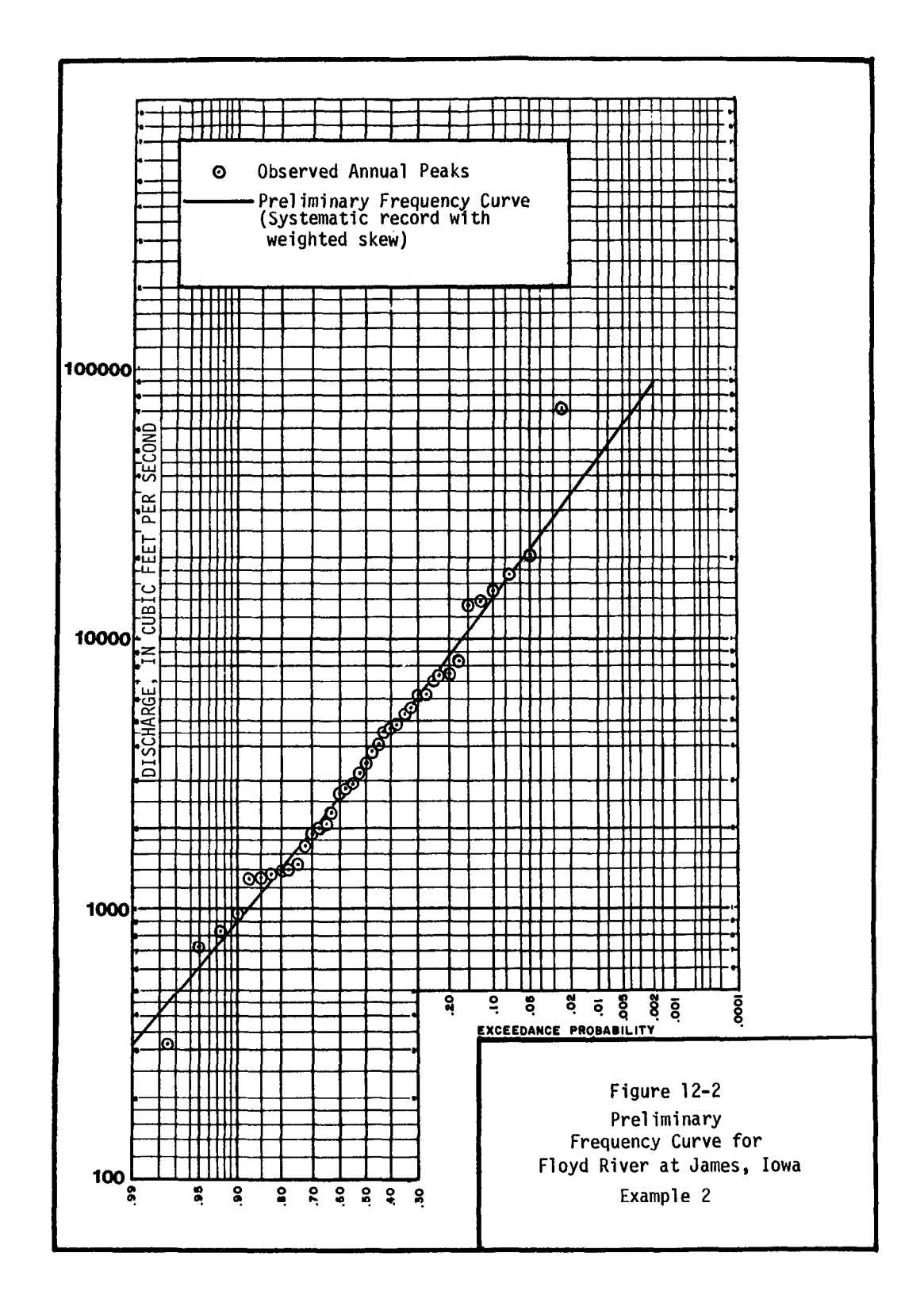

12-16

The 1953 value of 71500 exceeds this value. Information from local residents indicates that the 1953 event is known to be the largest event since 1892; therefore, this event will be treated as a high outlier. If such information was not available, comparisons with nearby stations may have been desirable.

The low-outlier threshold  $(Q_1)$  is computed by Equation 8a:

 $X_L = \overline{X} - K_N S$  $= 3.5553 - 2.671(.4642) = 2.3154$  (12-18)  $Q_1$  = antilog (2.3154) = 207 cfs

There are no values below this threshold value.

Step 3 - Recompute the statistics.

The 1953 value is deleted and the statistics recomputed from the remaining systematic record:

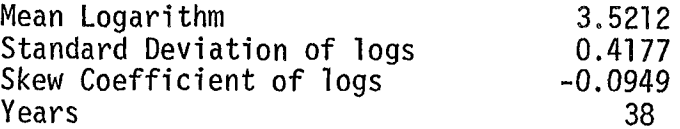

## Step 4 - Use historic data to modify statistics and plotting positions.

Application of the procedures in Appendix 6 allows the computed statistics to be adjusted by incorporation of the historic data.

- (1) The historic period (H) is 1892-1973 or 82 years and the number of low values excluded (L) is zero.
- (2) The systematic period (N) is 1935-1973 (with 1953 deleted) or 38 years.
- (3) There is one event (Z) known to be the largest in 82 years.
- (4) Compute weighting factor (W) by Equation 6-l:

$$
W = \frac{H - Z}{N + L}
$$
  
=  $\frac{82 - I}{38 + 0}$  = 2.13158 (12-19)

 $\mathcal{A}^{\mathcal{A}}$ 

Compute adjusted mean by Equation 6-2b:

$$
M = \frac{WNM + \Sigma X_Z}{H-WL}
$$
  
\n
$$
\overline{X} = M = 3.5212
$$
  
\n
$$
WNM = 285.2173
$$
  
\n
$$
\Sigma X_Z = \frac{4.8543}{290.0716}
$$
  
\n
$$
M = 290.0716/(82-0) = 3.5375
$$
 (12-20)

Compute adjusted standard deviation by Equation 6-3b:  
\n
$$
\int_{S}^{3} = \frac{W(N-1)S^{2} + WN(M-M)^{2} + \sum (X_{z} - \hat{M})^{2}}{H - W L - 1}
$$
\n
$$
S = .4177
$$
\n
$$
W(N-1)S^{2} = 13.7604
$$
\n
$$
W(N-M)^{2} = .0215
$$
\n
$$
\sum (X_{z} - \hat{M})^{2} = \frac{1.7340}{15.5159}
$$
\n
$$
\int_{S}^{3} = \frac{15.5159}{82 - 0 - 1} = .1916
$$
\n
$$
\int_{S}^{3} = .4377
$$
\nCompute adjusted skew:

First compute adjusted skew on basis of record by Equation 6-4b:

Example 2 - Adjusting for a High Outlier (continued)

$$
G = \frac{H - WL}{(H - WL - 1) (H - WL - 2)\tilde{S}^{3}} \left[ \frac{W(N-1)(N-2)S^{3}G}{N} + 3W(N-1)(M - M)S^{2} + WN(M-M)^{3} + \Sigma (X_{Z} - M)^{3} \right]
$$

 $G = -0.0949$ 

$$
\frac{W(N-1)(N-2)S^{3}G}{N} = -.5168
$$
  
3W(N-1)(M-M)S<sup>2</sup> = -.6729

$$
WN(M-\widetilde{M})^{3} = -.0004
$$
  

$$
\Sigma(X_{z}-M)^{3} = \frac{2.2833}{1.0932}
$$

H  $(H-WL-1)(H-WL-2)\tilde{S}^3$  $= .1509$  $G = 1509 (1.0932) = 1650$ (12-22)

Next compute weighted skew:

For this example, a generalized skew of  $\mathbf{r}$  is determined from  $\mathbf{r}$  is determined from  $\mathbf{r}$ Por Gris Cample, a generalized Skew 01 -0.3 IS determine Plate I. Plate I has a stated mean-square error of 0.302. Interpolating in Table I, the mean-square error of the station skew,  $\frac{1}{2}$  based on  $\frac{1}{2}$  in the order square error of the station skew

$$
G_{\mathsf{W}} = \frac{302(.1650) + .073(-.3)}{.302 + .073} = 0.0745
$$
 (12-23)

 $\mathcal{L}$ 

 $G_w = 0.1$  (rounded to nearest tenth)

$$
12-19
$$

Example 2 - Adjusting for High Outlier (continued) Step 5 - Compute adjusted plotting positions for historic data.

For the largest event (Equation 6-6):  
\n
$$
\tilde{m}_1 = 1
$$
  
\nFor the succeeding events (Equation 6-7):  
\n $\tilde{m} = W E - (W-1)(Z + 0.5)$   
\n $\tilde{m}_2 = 2.1316(2) - (2.1316-1)(1 + .5)$   
\n $= 2.5658$  (12-24)

For the Weibull Distribution  $a = 0$ ; therefore, by Equation 6-8

$$
\begin{aligned}\n\widetilde{PP} &= \frac{\widetilde{m}}{H+1} \quad (100) \\
\widetilde{PP} &= \frac{1}{82+1} \quad (100) = 1.20 \\
\widetilde{PP}_2 &= \frac{2.5658}{83} \quad (100) = 3.09\n\end{aligned} \tag{12-26}
$$

Exceedance probabilities are computed by dividing values obtained from Equation  $12-26$  by  $100$ .

$$
\frac{3.09}{100} = .0309
$$

### TABLE 12-6

# COMPUTATION OF PLOTTING POSITIONS

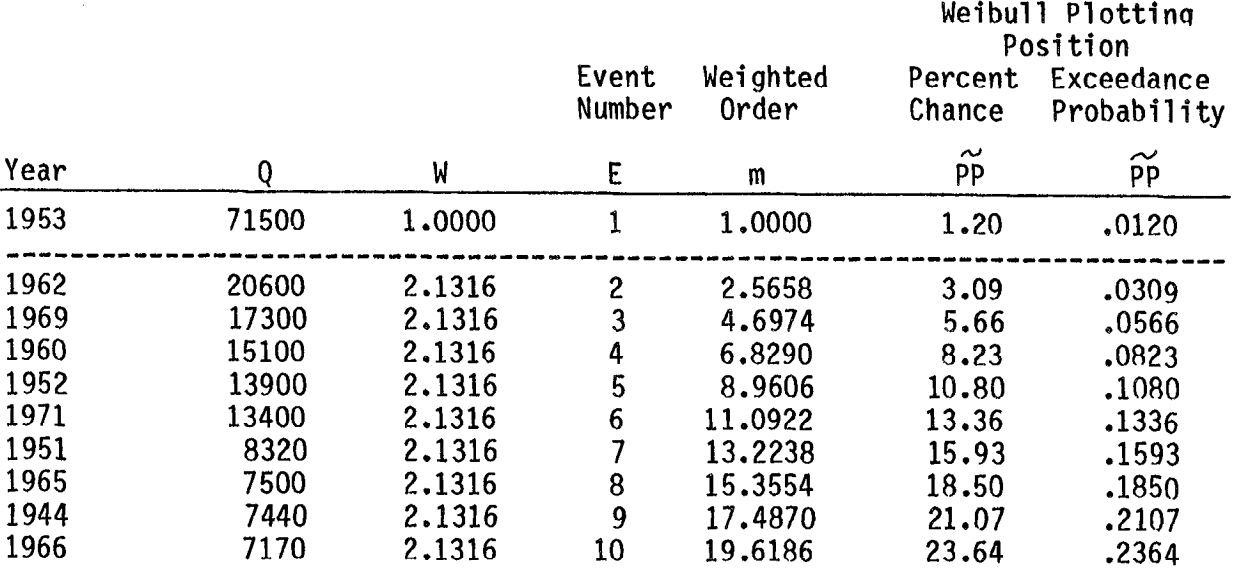

Only the first 10 values are shown for this example

Step 6 - Compute the frequency curve.

 $\mathcal{L}^{\pm}$ 

```
TABLE 12-7
```
COMPUTATION OF FREQUENCY CURVE COORDINATES

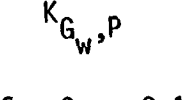

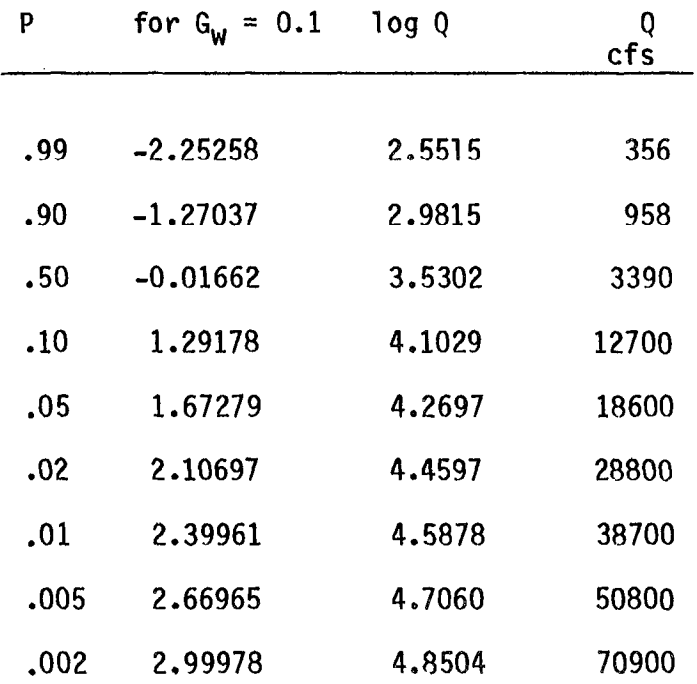

The final frequency curve is plotted on Figure 12-3.

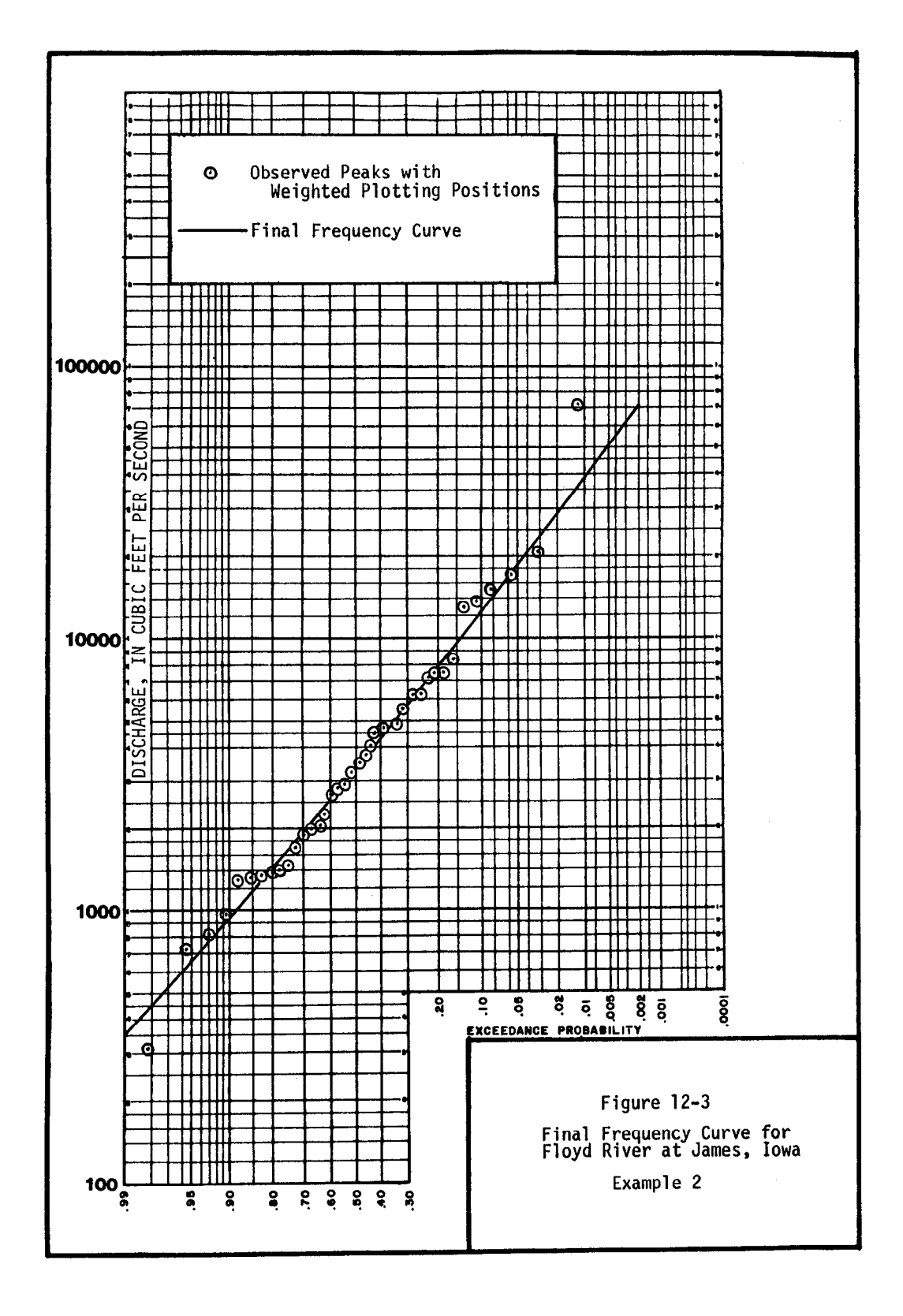

 $12 - 22$ 

### EXAMPLE 3

 $\mathbb{R}$ 

### TESTING AND ADJUSTING FOR A LOW OUTLIER

#### a. Station Description

Back Creek near Jones Springs, West Virginia

USGS Gaging Station: 01-6140 Lat:  $39030'43''$ , long:  $78^002'15''$ Drainage Area: 243 sq. mi. Annual Peaks Available: 1929-31, 1939-1973

### b. Computational Procedures

Step 1 - Compute the statistics of the systematic record.

The detailed computations have been omitted; the results of the

computations are :

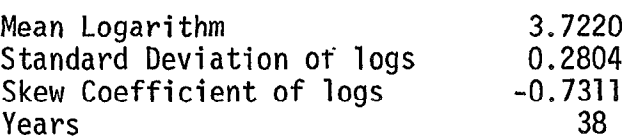

At this point the analyst may be interested in seeing the preliminary frequency curve based on the statistics of the systematic record. Figure 12-4 is the preliminary frequency curve based on the computed mean and standard deviation and a weighted skew of -0.2 (based on a generalized skew of 0.5 from Plate I).

As the computed skew coefficient is less than -0.4, the test for the  $K_N$  for a sample size of 38 is 2.661.

 $12 - 23$ 

 $\cdot$  ).

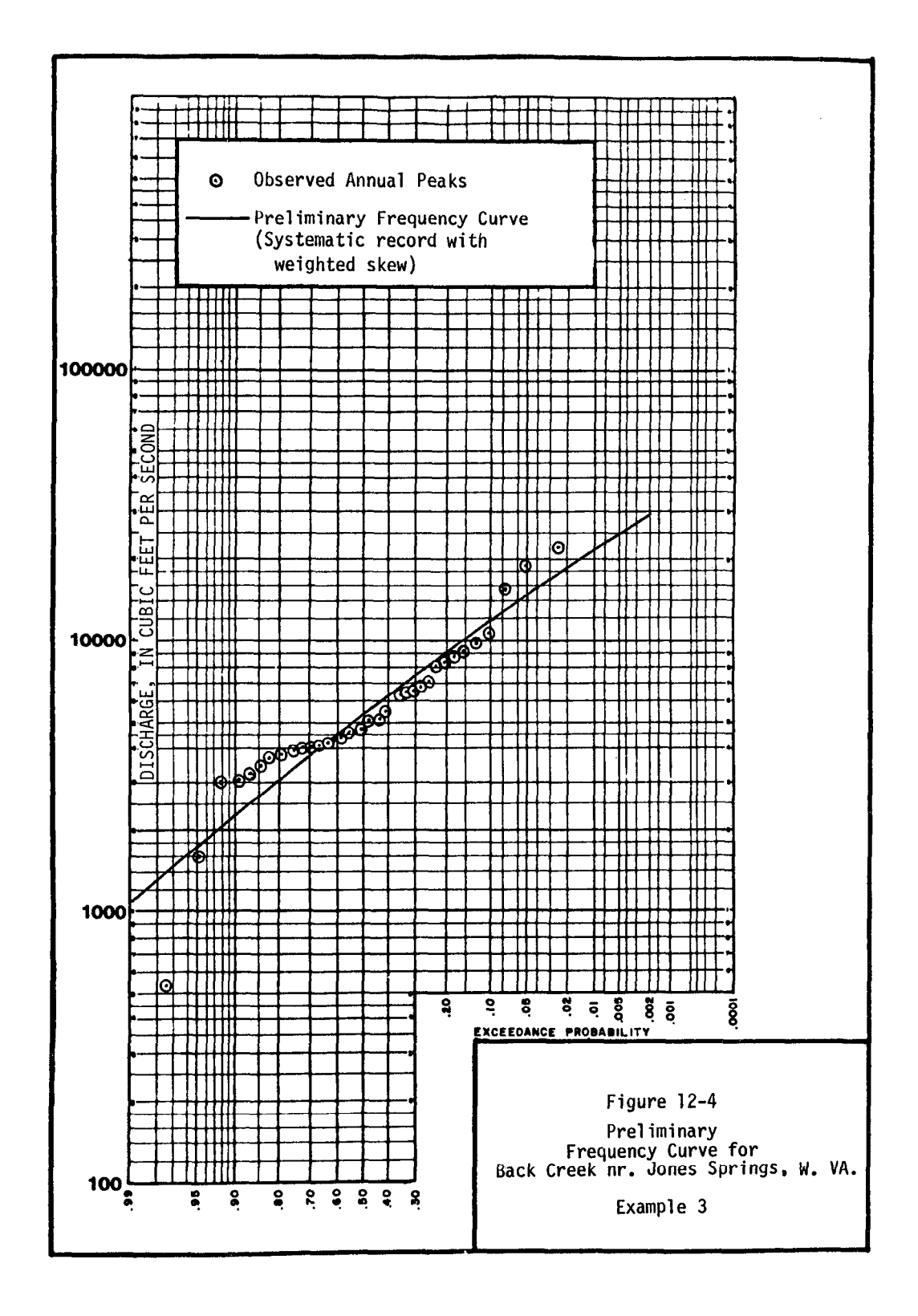

12-24

# Example 3 - Testing and Adjusting for a Low Outlier (continued)

The low outlier threshold is computed by Equation 8a:

$$
X_L = \overline{X} - K_N S
$$
  
= 3.7220 - 2.661 (.2804) = 2.9759 (12-27)  

$$
Q_L = antilog (2.9759) = 946 cfs
$$

The 1969 event of 536 cfs is below the threshold value of 946 cfs and will be treated as a low outlier.

Step  $3$  - Delete the low outlier(s) and recompute the statistics.

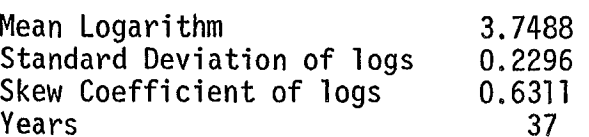

Step 4 - Check for high outliers.

The high-outlier threshold is computed to be 22,760 cfs based on the statistics in Step 3 and the sample size of 37 events. No recorded events exceed the threshold value. (See Examples 1 and 2 for the computations to determine the high-outlier threshold.)

Step 5 - Compute and adjust conditional frequency curve.  $A$  conditional frequency curve is computed based on the statistics is computed based on the statistics is computed based on the statistics is computed based on the statistics is computed based on the statistics is comput (Appendix 5). The skew coefficient has been rounded to 0.6 for ease in computation. The adjustment ratio computed from Equation 5-la is:

$$
\gamma = N/n = 37/38 = 0.9737
$$
 (12-28)

### TABLE 12-8

# COMPUTATION OF CONDITIONAL FREQUENCY CURVE COORDINATES

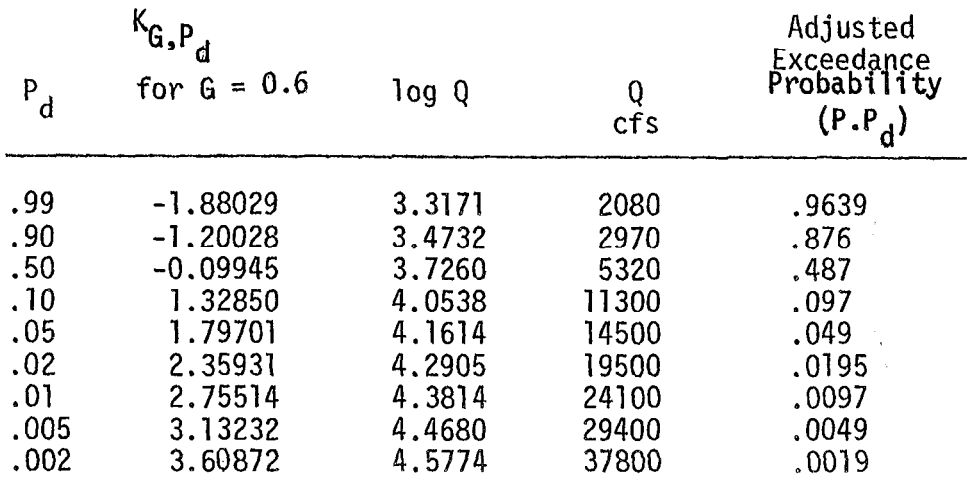

The conditional frequency curve, along with the adjusted frequen curve, is plotted on Figure 12-5.

 $\epsilon$ 

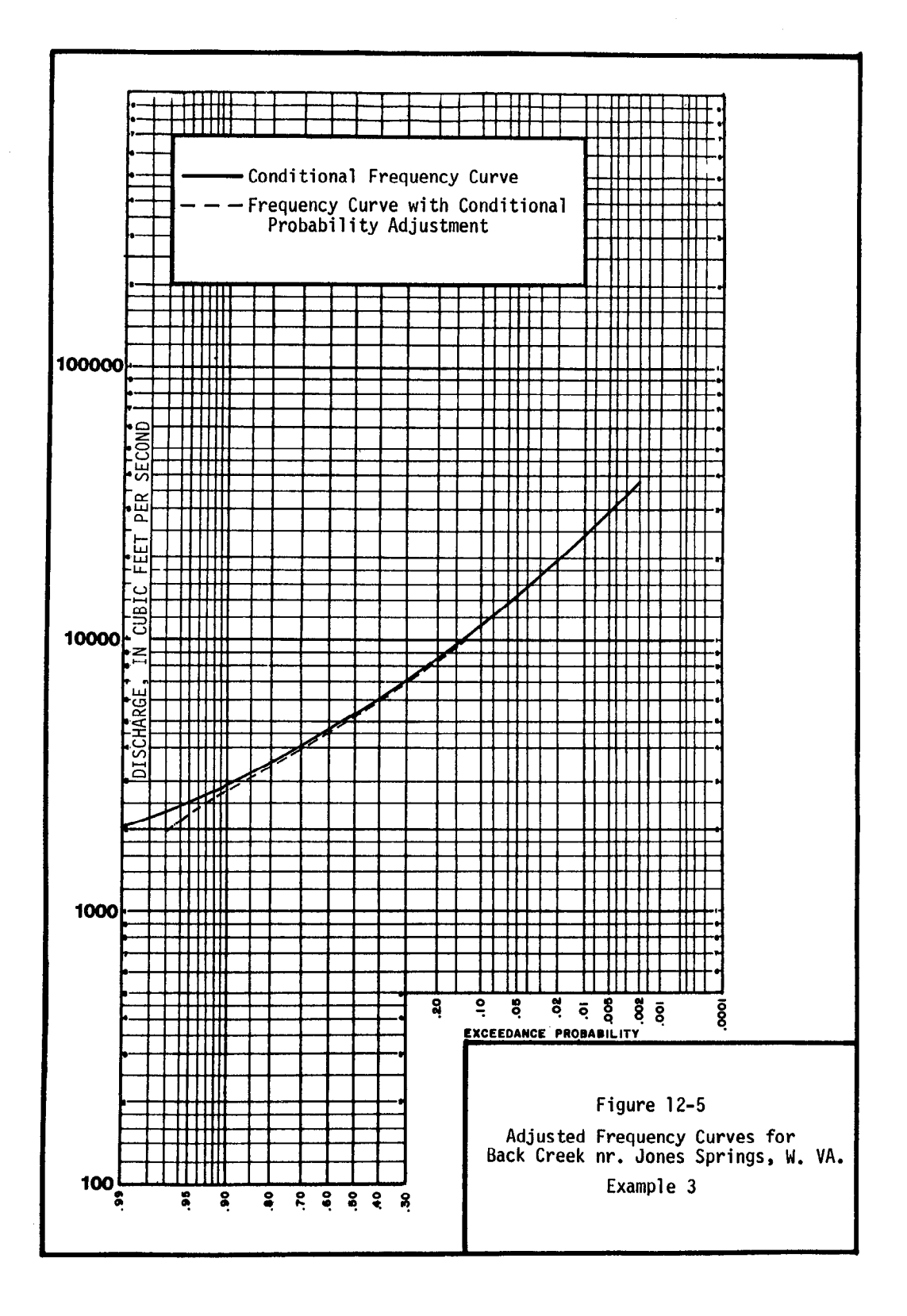

Example 3 - Testing and Adjusting for a Low Outlier (continued)

Step 6 - Compute the synthetic statistics.

The statistics of the adjusted frequency curve are unknown. The use of synthetic statistics provides a frequency curve with a log-Pearson Type III shape. First determine the  $Q_{,01}^{\circ},Q_{,10}^{\circ},$ and  $Q_{.50}$  discharges from the adjusted curve on Figure 12-5.

 $Q_{.01}$  = 23880 cfs  $Q_{.10} = 11210 \text{ cfs}$  $Q_{50} = 5230 \text{ cfs}$ 

Next, compute the synthetic skew coefficient by Equation 5-3.

$$
G_{s} = -2.50 + 3.12 \frac{\log(Q_{.01}/Q_{.10})}{\log(Q_{.10}/Q_{.50})}
$$
  
= -2.50 + 3.12  $\frac{\log(23880/11210)}{\log(11210/5230)}$  (12-29)  
= -2.50 + 3.12  $\frac{.32843}{.33110}$ 

 $\equiv$ 

 $12 - 28$ 

Example 3 - Testing and Adjusting for a Low Outlier (continued)

Compute the synthetic standard deviation by Equation 5-4.

$$
S_{s} = \log(Q_{.01}/Q_{.50})/(K_{.01} - K_{.50})
$$
  
= log (23880/5230)/[2.75514-(-.09945)] (12-30)

$$
S_{s}
$$
 = .6595/2.8546 = 0.2310

 $\hat{\mathcal{A}}$ 

Compute the synthetic mean by Equation 5-5.

$$
\overline{X}_{s} = \log (Q_{.50}) - K_{.50}(S_{s})
$$
  
= log (5230) - (-.09945)(.2310)  

$$
\overline{X}_{s} = 3.7185 + .0230 = 3.7415
$$
 (12-31)

Step 7 - Compute the weighted skew coefficient.

The mean-square error of the station skew, from Table 1, is 0.183 based on  $n = 38$  and using  $G_s$  for G

$$
G_{\mathsf{w}} = \frac{.302(0.5948) + .183(.5)}{.302 + .183} = 0.5590
$$
 (12-32)

 $G = 0.6$  (rounded to nearest tenth

Step 8 - Compute the final frequency curve.

### TABLE 12-9

COMPUTATION OF FREQUENCY CURVE COORDINATES

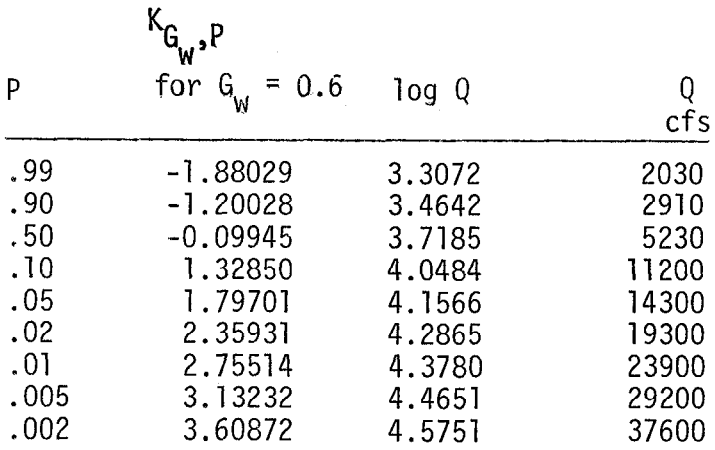

The final frequency curve is plotted on Figure 12-6

Note: A value of 22,000 cfs was estimated for 1936 on the basis of data from another site. This flow value could be treated as historic data and analyzed by the producers described in Appendix 6. As these computations are for illustrative purposes only, the remaining analysis was not made.

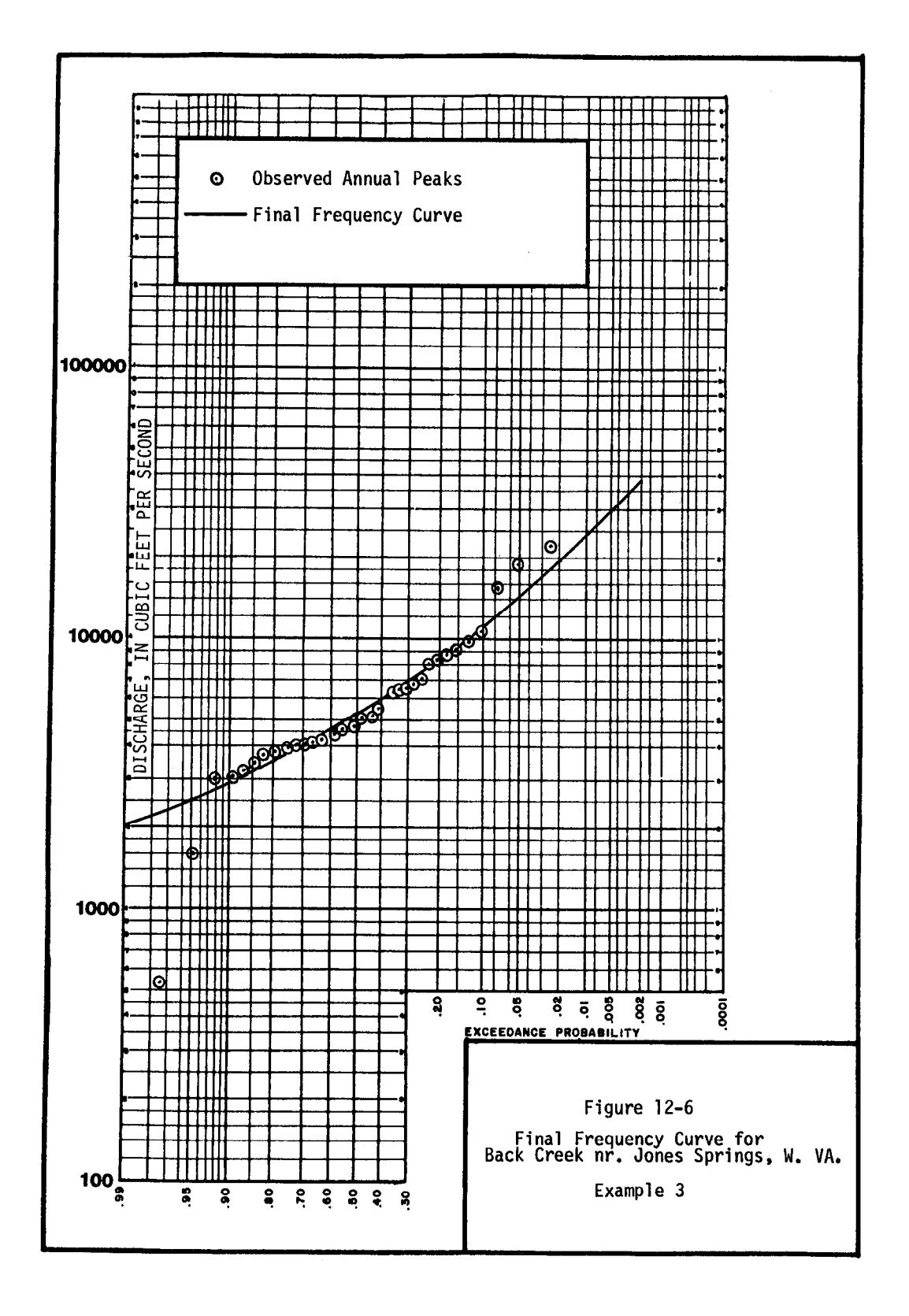

 $\bar{z}$ 

### EXAMPLE 4

### ADJUSTING FOR ZERO FLOOD YEARS

a. Station Description

Orestimba Creek near Newman, California

USGS Gaging Station: 11-274 Lat: 37º19'01", long: 121<sup>0</sup>07'3 Drainage Area: 134 sq. mi. Annual Peaks Available: 1932-1973

b. Computational Procedures

Step 1 - Eliminate zero flood years.

There are 6 years with zero flood events, leaving 36 non-zero events.

Step 2 - Compute the statistics of the non-zero events.

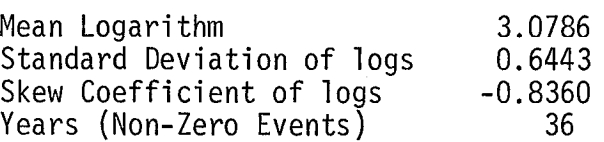

Step 3 - Check the conditional frequency curve for outliers.

Because the computed skew coefficient is less than -0.4, the test for  $\frac{d}{dt}$  because the computed skew coefficient is fess than  $-0.4$ , the test for detecting possible low outliers is made first. Based on 36 years, the  $\frac{100 - 000011 \text{ erg}}{100 - 000111 \text{ erg}}$  computed by  $\frac{100 - 000111}{100 - 000111}$  $\frac{1}{2}$  threshold computational procedure; the 1955 event of 10 C is is below-the threshold value; therefore, th

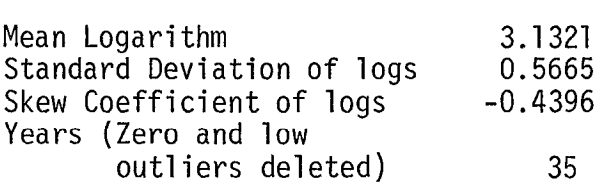

 $12 - 32$ 

Step 4 - Check for high outliers

The high outlier threshold is computed to be 41,770 cfs based on the statistics in Step 3 and the sample size of 35 events. No recorded events exceed the threshold value. (See examples 1 and 2 for the computations to determine the high-outlier threshold.)

Step 5 - Compute and adjust the conditional frequency curve.

A conditional frequency curve is computed based on the statistics in step 3 and then adjusted by the conditional probability adjustment (Appendix 5). The skew coefficient has been rounded to  $\overline{0}$  4 for ease in computation. The adjustment ratio is  $35/42 = 0.8333$ 

### TABLE 12-10

# COMPUTATION OF CONDITIONAL FREQUENCY CURVE COORDINATES

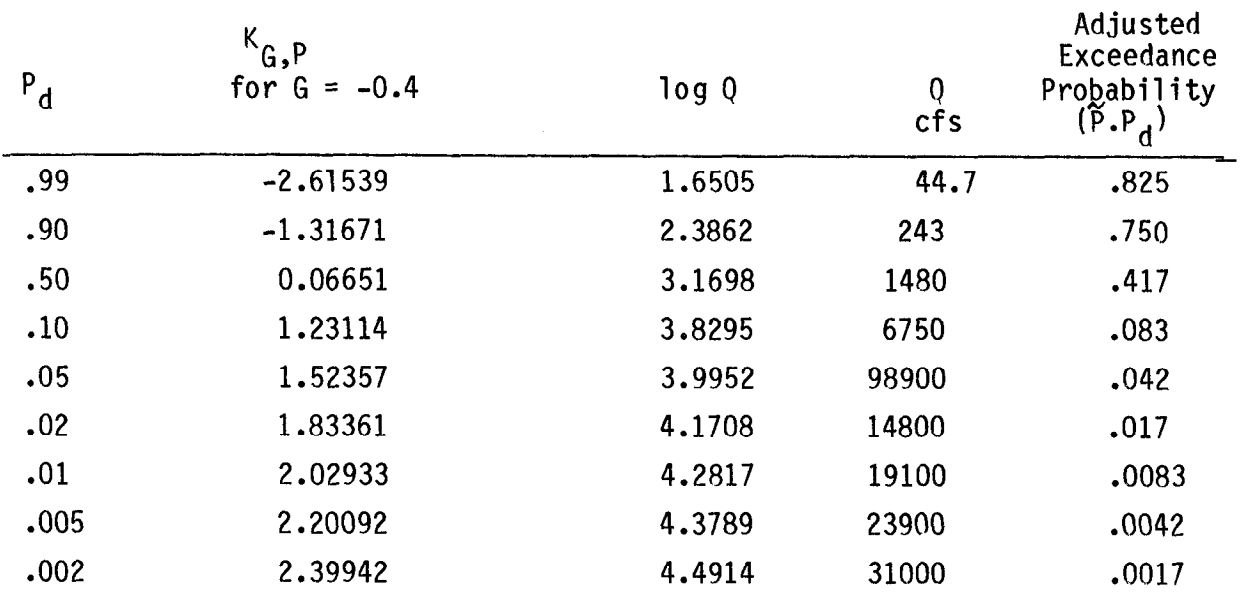

Both frequency curves are plotted on Figure 12-7.

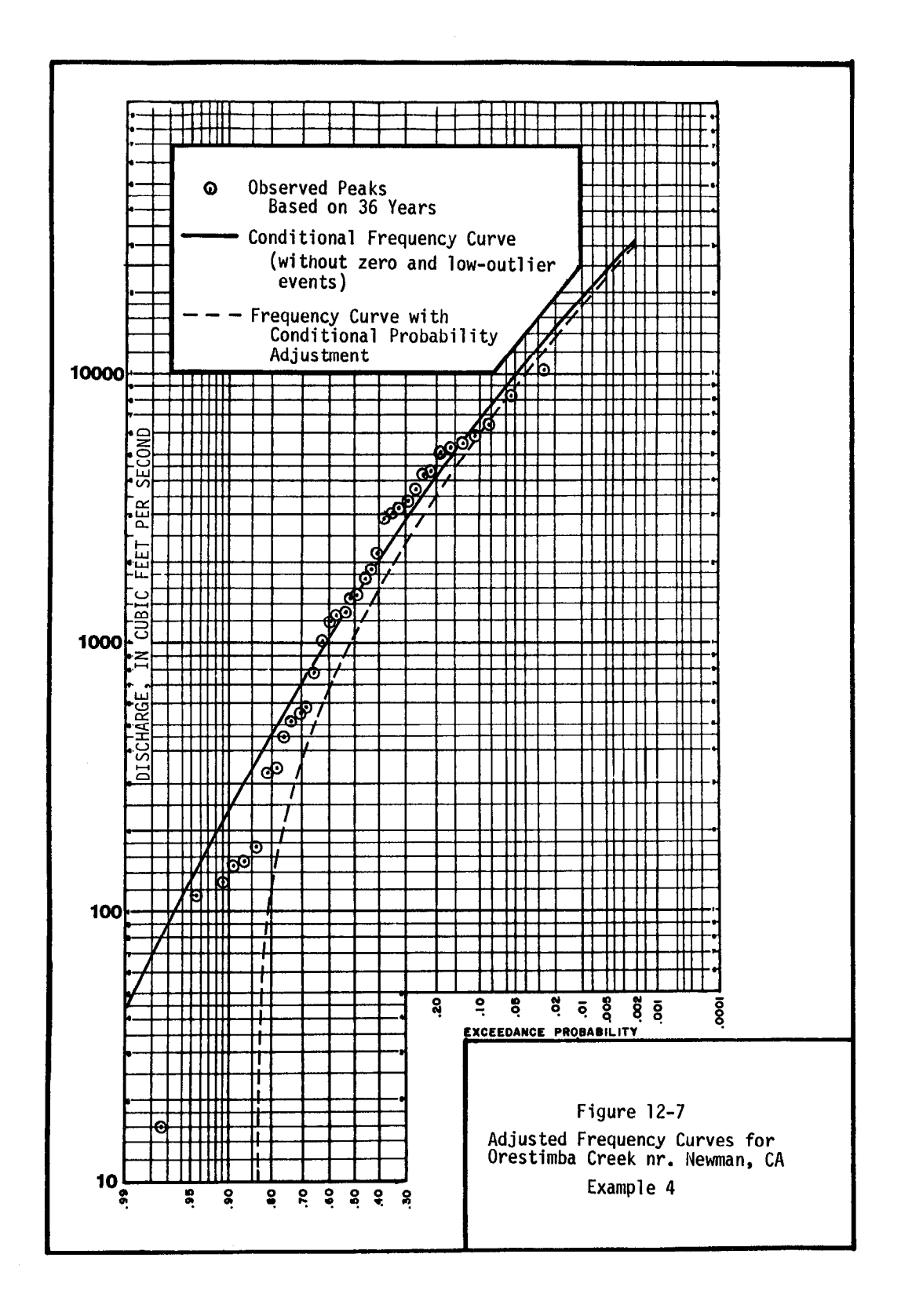

 $12 - 34$ 

Example 4 - Adjusting for Zero Flood Years (continued)

Step 6 - Compute the synthetic statistics.

First determine the  $0, \ldots, 0, \ldots$  and  $0, \ldots$  discharges from the adjust curve on Figure 12-7.

 $Q_{.01}$  = 17940 cfs Q<sub>.10</sub> = 6000 cfs Q <sub>50</sub> = 1060 cfs

Compute the synthetic skew coefficient by Equation 5-3.

$$
G_S
$$
 = -2.50 + 3.12  $\frac{\log(17940/6000)}{\log(6000/1060)}$  = -0.5287 (12-33)  
\n $G_S$  = -0.5 (rounded to nearest tenth)

Compute the synthetic standard deviation by Equation 5-4.

$$
S_{s}
$$
 = log(17940/1060)/(1.95472 - .08302) (12-34)

 $S_c = 0.6564$ Compute the synthetic mean by Equation 5-5.

$$
\overline{X}_{S} = \log(1060) - (.08302)(.6564)
$$
\n(12-35)\n
$$
\overline{X}_{S} = 2.9708
$$

Step 7 - Compute the weighted skew coefficient by Equation 5.

A generalized skew of -0.3 is determined from Plate I the meaning mean-station station station station station station station station station station station stati<br>The station station station station station station station station station station station station station st From Table I,

$$
G_W = \frac{.302(-.529) + .163(-.3)}{.302 + .163} = -0.4487
$$
 (12-36)

 $G_w$  = -0.4 (rounded to nearest tenth)

12-35

Step 8 - Compute the final frequency curve.

### TABLE 12-11

### COMPUTATION OF FREQUENCY CURVE ORDINATES

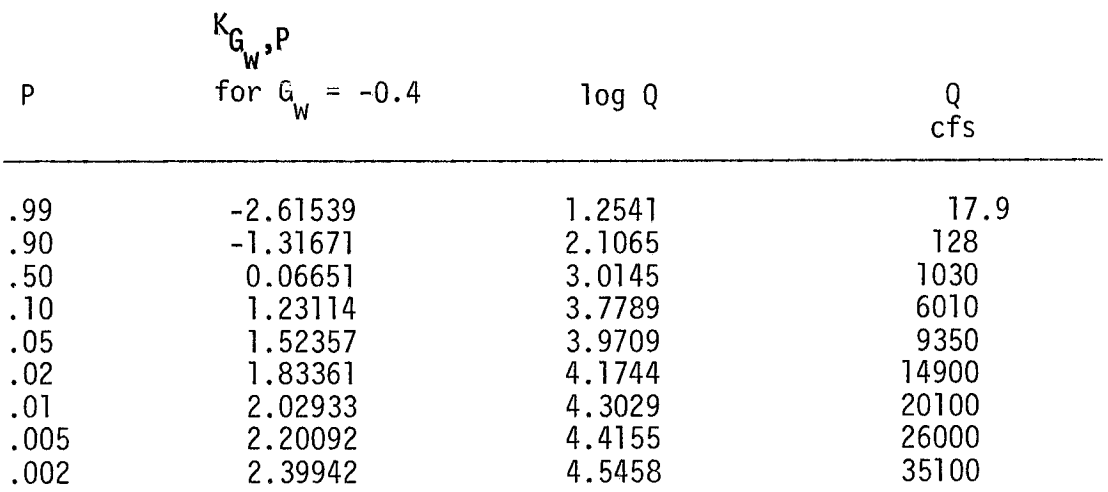

This frequency curve is plotted on  $F$  and  $\alpha$   $\alpha$  $\frac{d}{dx}$  is also shown on Figure 12-8. The gajasted frequency  $\frac{m}{2}$  have been determined from the from the stations with  $\frac{m}{2}$  and  $\frac{m}{2}$  and  $\frac{m}{2}$  and  $\frac{m}{2}$  and  $\frac{m}{2}$  and  $\frac{m}{2}$  and  $\frac{m}{2}$  and  $\frac{m}{2}$  and  $\frac{m}{2}$  and  $\frac{m}{2}$  and  $\frac{m}{2}$  and  $\frac{$ from the seem determined from stations with much different characteristic from the zero flood record station, judgment is required to determine the most reasonable frequency curve.

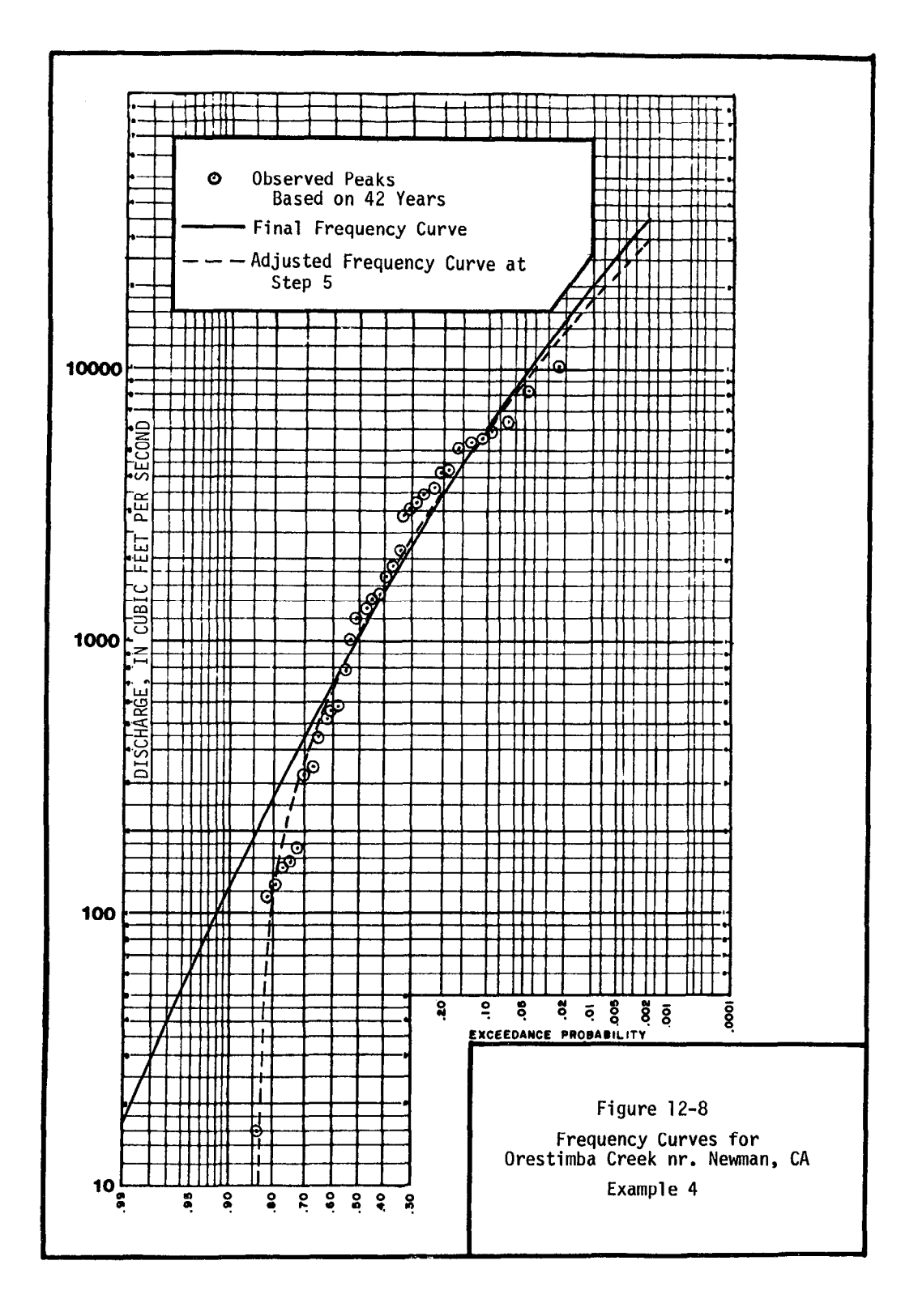

12-37